# **baixar pixbet clássico**

- 1. baixar pixbet clássico
- 2. baixar pixbet clássico :o que é cpa em casa de apostas
- 3. baixar pixbet clássico :stack family cbet

## **baixar pixbet clássico**

Resumo:

**baixar pixbet clássico : Bem-vindo a bolsaimoveis.eng.br! Registre-se agora e desbloqueie um mundo de oportunidades com nosso bônus!**  contente:

### **baixar pixbet clássico**

#### **baixar pixbet clássico**

Pixbet é uma plataforma de apostas que oferece a baixar pixbet clássico retirada mais rápida no mundo. Com apostas em baixar pixbet clássico várias modalidades, você pode registrar-se e aproveitar um bónus especial. Neste artigo, vamos mostrar-lhe como ganhar 12 reais no Pixbet.

### **Passos para Conseguir o Bónus de 12 Reais no Pixbet**

Para participar no bolão Pixbet e ter a oportunidade de obter 12 reais, siga estes passos:

- 1. Acesse o site ou aplicativo do Pixbet;
- 2. Clique em baixar pixbet clássico "Promoções" no canto superior esquerdo da tela;
- 3. Clique na oferta "Bolão Pixbet";
- 4. Siga as regras da promoção:
	- Aproveite a oferta de bonificações máximas gerando um código promocional Pixbet até Março de 2024;
	- Siga as regras adicionais. Apenas a chave Pix via CPF é válida.
- 5. Para sacar os ganhos, é necessário cumprir um rollover de 10x o valor do bónus a partir de apostas múltiplas (com pelo menos 3 seleções) e uma odd total de no mínimo 4.80 ou 1.60 por seleção. O mínimo que pode sacar são 10 reais.
- 6. Acesse a secção "Meus Prêmios" no site para desembolsar o bónus.

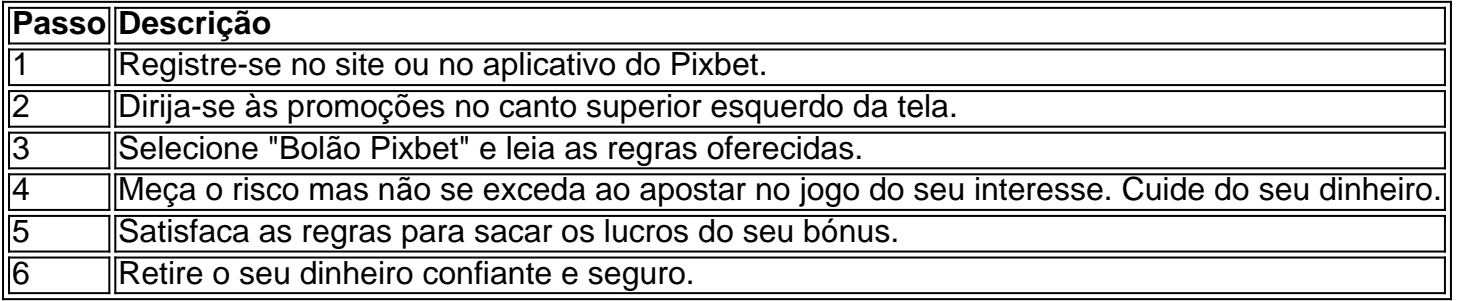

### **Nota Importante sobre Oferta de Apostas**

As promoções dos sites de aposta on-line costumam incluir inúmeras regras e condicionantes que ao princípio não são lidas, caindo em baixar pixbet clássico seguida em baixar pixbet clássico

esquecimento num segundo plano. Antes de participar neste tipo de promoções leia detalhadamente e preste nota a cada o que lhe é pedido por parte do site. Uma boa recomencação é **se manterem sempre o bom senso** mesmo com dinheiro e não perca o controlo.

"Faça apostas com sabedoria para não se re

#### [novibet online](https://www.dimen.com.br/novibet-online-2024-07-16-id-36417.html)

Como fazer download e instalação de aplicativos no Pixbet via Play Store

Se você é um amante de jogos de azar e tem um dispositivo Android, é provável que já tenha ouvido falar sobre o Pixbet, uma das casas de apostas esportivas mais populares do Brasil. Mas para começar a aproveitar todas as suas vantagens e promoções, é necessário fazer o download e a instalação do aplicativo no seu celular ou tablet.

Para isso, nada melhor do que utilizar o Play Store, a loja de aplicativos oficial do Google, que oferece segurança e praticidade. Neste artigo, você vai aprender, passo a passo, como fazer o download e instalação do aplicativo do Pixbet no seu dispositivo Android, por meio do Play Store. Passo 1: acessar o Google Play Store

Antes de tudo, certifique-se de que seu dispositivo Android esteja conectado a uma rede de internet estável. Em seguida, abra o aplicativo Play Store em seu celular ou tablet. Se você ainda não tiver o aplicativo instalado, é possível acessar o Play Store através do navegador da web, digitando em baixar pixbet clássico barra de pesquisa /jogo-dinheiro-2024-07-16-id-31752.html. Passo 2: buscar o aplicativo Pixbet

Agora que você está no Play Store, possui duas opções para buscar o aplicativo do Pixbet: Na barra de pesquisa, acima do seu ecrã, digite "Pixbet" e clique em "Buscar".

Navegue pelas categorias do Play Store até encontrar a guia de "Esportes" e então busque o aplicativo Pixbet.

#### Passo 3: selecione o aplicativo Pixbet

Após buscar o aplicativo, basta clicar na baixar pixbet clássico imagem e entrar em baixar pixbet clássico página de visualização. Lá, você poderá verificar a classificação, os comentários e as informações relevantes sobre o aplicativo Pixbet antes de fazer a instalação desejada. Passo 4: faça o download e instalação

Uma vez dentro da página do aplicativo, clique no botão "Instalar" para iniciar o download do aplicativo Pixbet.

Seu dispositivo irá pedir para confirmar as permissões necessárias para a instalação. Leia as informações detidamente e clique em "Aceitar" para continuar.

Após a conclusão do download, o dispositivo irá automaticamente instalar o aplicativo Pixbet. Passo 5: veja as instruções de pagamento

Pronto! Após a conclusão da Instalação, o ícone do Pixbet estará disponível na tela inicial do seu dispositivo Android. Abra o aplicativo e garanta uma experiência fluida ao fazer suas apostas em esportes, games ao vivo, slot e cassino.

Caso queira fazer uma aposta, lembre-se: o depósito mínimo permitido no Pixbet é fixado em R\$ 10,00, e baixar pixbet clássico transação pode ser paga através de meios de pagamento diversificados,

exceto cartões de débito ou crédito pré-pagos

. Dessa forma, você poderá utilizar cartões de crédito, bancos

por meio de boleto ou transferência, ou parcelamento garantido através dos seus próprios estabelecimentos financeiros.

# **baixar pixbet clássico :o que é cpa em casa de apostas**

Conheça os melhores produtos de slot de apostas disponíveis no Bet365. Experimente a emoção dos jogos de slot e ganhe 8 prêmios incríveis!

Se você é fã de apostas e está em baixar pixbet clássico busca de uma experiência emocionante de apostas, o Bet365 8 é o lugar certo para você.

Neste artigo, vamos apresentar os melhores produtos de slot de apostas disponíveis no Bet365, que 8 proporcionam diversão e a chance de ganhar prêmios incríveis.

Continue lendo para descobrir como aproveitar ao máximo essa modalidade de jogo 8 e desfrutar de toda a emoção das apostas.

pergunta: Quais são as melhores apostas no Bet365?

No Utah, Estados Unidos, encontra-se a Kennecott's Bingham Canyon Mine, a maior escavação artificial do mundo, visible a olho nu mesmo de uma nave espacial em baixar pixbet clássico órbita. Essa obra impressionante de engenharia é verdadeiramente monumental, com dimensões que nos deixam boquiabertos.

A mina tem 1,2 quilômetros de profundidade, 4 quilômetros de extensão e 3,5 quilômetros de largura, perfazendo uma área equivalente à cidade de São Paulo.

Mais de 2 mil trabalhadores trabalham nessa mina a todo o dia, removendo a impressionante quantidade de 450 mil toneladas curtas (ou 410 mil toneladas métricas) de material por dia, suficiente para encher 176 mil caminhões de tamanho padrão. A produção é dividida entre cobre, molibdênio, ouro e prata.

Como outras minas de grande porte, as paredes da Kennecott's Bingham Canyon Mine apresentam terraços, um recurso essencial para minimizar os riscos de deslizamentos e uma forma de permitir que os equipamentos pesados alcancem as rochas de alto valor geológico. Os terraços verticais são chamados de "batters", enquanto as superfícies horizontais são chamadas de "benches" (em Portuguese: batentes e bancos, respectivamente).

Essa opera incansável fornece metais essenciais para nossa sociedade moderna, mantendo o ciclo de produção de bens e serviços de maneira ininterrupta.

## **baixar pixbet clássico :stack family cbet**

Após o debate de quinta-feira na baixar pixbet clássico , os comentaristas se concentraram no pânico do Partido Democrata sobre a performance interrompida por Joe Biden baixar pixbet clássico que ele lutou para chegar às suas linhas.

Trump fez alegações sem evidências sobre questões como imigração, afirmando que "milhões de pessoas" estão atravessando a fronteira e recebendo benefícios da segurança social. Ele também alegou falsamente o fim Roe v Wade proteções era algo "todos queriam", apesar das pesquisas consistentes mostrando os desejos do público pelo menos algum acesso ao aborto sob as leis

Seja qual for o seu ponto de vista político, gostaríamos que você ouvisse sobre as performances dos candidatos presidenciais.

Suas respostas, que podem ser anônimas e são seguras porque o formulário é criptografado. Somente a Guardian tem acesso às suas contribuições de seus dados pessoais; Nós só usaremos os Dados fornecidos para fins do recurso (e excluirá quaisquer informações quando não mais precisarmos delas) com esse propósito Para um verdadeiro anonimato use nosso serviço: WEB \*

**SecureDrop** 

serviço baixar pixbet clássico vez disso.

Author: bolsaimoveis.eng.br Subject: baixar pixbet clássico Keywords: baixar pixbet clássico Update: 2024/7/16 17:53:15